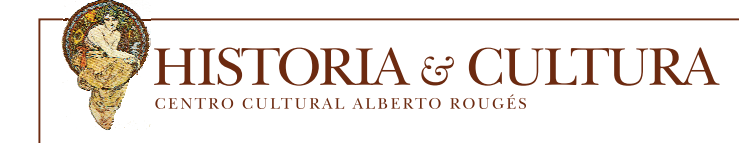

# Instrucciones para los autores

Se publicarán artículos de investigación originales e inéditos que aborden ampliamente diferentes aspectos de la historia y la cultura de Tucumán y la región, con el objetivo de avanzar hacia un abordaje integral del Noroeste argentino. Las investigaciones pueden provenir de distintas disciplinas: la historia, las artes, la literatura y la crítica literaria, la historia de la arquitectura, los estudios culturales, la política, las ciencias sociales, la antropología y la pedagogía, entre otras.

# **Normas de presentación**

## *Extensión*

De 15 a 40 páginas, incluidas bibliografía e imágenes.

# *Título*

Times New Roman, negrita, alineación centrada, tamaño de fuente 12 puntos, interlineado 1,5, sin punto final. A continuación, el título traducido al inglés.

## *Autor*

Nombre y apellido. Pertenencia institucional. Correo. Alineado a la derecha.

# *Resumen*

Un resumen en español y otro traducido al inglés (abstract) de entre 200 y 300 palabras con interlineado 1.0.

# *Palabras clave*

De 4 a 8 palabras, separadas por punto y coma, en español y en inglés (keywords).

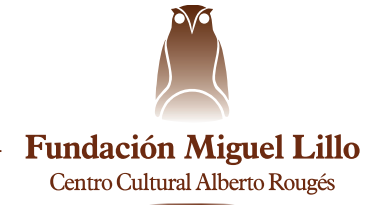

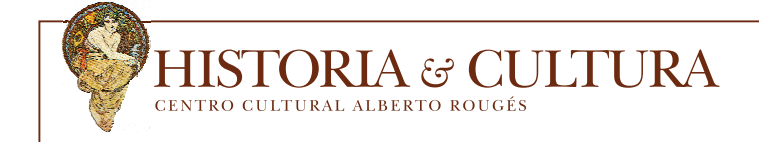

#### *Texto*

Times New Roman, cuerpo 12 puntos, interlineado 1,5.

#### *Subtítulos*

Times New Roman, negrita, cuerpo 12 puntos, interlineado 1,5.

#### *Alineación*

Todo el texto y los títulos deben estar alineados a la izquierda, sin utilizar sangrías ni tabulaciones. No dejar espacios entre párrafos.

#### *Citas textuales*

Todas las referencias a las citas bibliográficas deben incluirse en el cuerpo del texto entre paréntesis de la siguiente manera: Apellido del autor, año de publicación, número de página. Ejemplo:

Considera que estos temores y reacciones negativas hacia una comunidad que se diferencia del mundo circundante es "producto de masas que también están insertas en sus supersticiones" (Dalma, 1945, p. 49). Según su análisis, el antisemitismo, al buscar construir representaciones negativas, acusa a los judíos de ser racistas ya que se declaran el pueblo elegido por Dios, y por lo tanto debe mantenerse puro sin contaminarse.

Si el nombre y el apellido del autor hubiesen sido mencionados en el texto, se consignará entre paréntesis el año y el número de página (1942, p. 36). Si solo se quisiese hacer referencia al autor y al año de publicación de una obra se utilizará la siguiente referencia: (Rougés, 1943). Si se incluyesen dos o más títulos de un/a mismo/a autor/a editados en idéntico año, se los distinguirá mediante las letras a, b, etc.: 1945a, 1945b.

Las citas de menos de 40 palabras o cinco líneas van en el cuerpo del texto entre comillas y sin cursivas, de lo contrario deben colocarse en párrafo aparte con una sangría izquierda de 1,5 para todo el párrafo, sin cursivas ni comillas en Times New Roman, cuerpo 11 puntos.

Todo material previamente publicado deberá reproducirse de manera textual, incluso si presenta errores ortográficos o gramaticales. Estos podrán ser salvados con la aclaración "[sic]" entre corchetes o con enmiendas respectivas por parte del autor o editor, también señaladas entre corchetes.

Toda cita en otro idioma deberá ser traducida al español. Los términos en otro idioma deberán ir en cursiva.

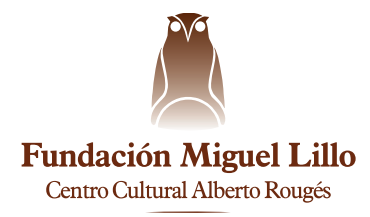

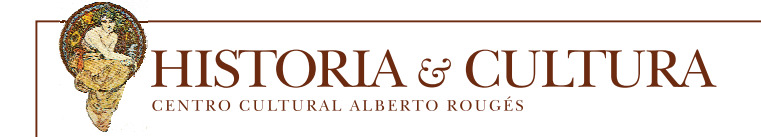

Se usarán corchetes y puntos suspensivos [...] para dar cuenta de corte en las citas, no así al comienzo y al final. Ejemplo:

Esa propuesta puede apreciarse lograda en las ilustraciones del *Genera* y desde sus páginas [...] hablan de una increíble capacidad para crear belleza partiendo de lo bello, que evidentemente era la facultad natural de estos ilustradores artistas, trabajadores sin pausa, ahora muchos de ellos olvidados. (Pérez, 1996, p. 23.)

#### *Notas al pie*

Times New Roman, cuerpo 10 puntos, interlineado simple. Las notas deben incluirse al final del documento. El número de la nota debe insertarse siempre después del punto de la frase —o del signo de puntuación que corresponda—, sin dejar espacio. Cuando la nota corresponde a una palabra dentro de la oración debe hacerse sobre la misma. Por ejemplo:

Por entonces, el Museo Provincial<sup>1</sup> se conectaba por la planta superior con la Escuela de Bellas Artes, la que también estaba bajo la dirección de la Universidad de Tucumán. "He aquí un caso práctico, concreto, de extensión universitaria realizada sin necesitar de gestaciones prolongadas verbalistas",2 decía destacando el vínculo entre ambas instituciones<sup>3</sup>

Las notas a pie de página se reducirán, en lo posible, a las indispensables. Las referencias bibliográficas se harán en ellas del mismo modo que en el cuerpo del texto (Rougés, 1943, p. 38).

#### *Ilustraciones, mapas, fotografías, dibujos*

Deberán ser incorporados en el archivo Word y además enviados por separado en formato JPG de alta resolución (por lo menos 20 cm de ancho a 300 dpi). Todas las imágenes (fotos, tablas, ilustraciones, gráficos, etc.) deben citarse en el texto; por ejemplo: (Gráfico 1) (Imagen nº 2).

#### *Referencias bibliográficas*

Van en lista final. Comprenderá solo las fuentes expresamente mencionadas en la obra y deben disponerse en orden alfabético. El apellido del autor primero y luego el nombre de pila o su inicial.

Si las referencias incluyen varios trabajos del mismo autor, se los citará cronológicamente y utilizando dos rayas (——) para evitar la repetición de su nombre. Si dos o más trabajos de un mismo autor coinciden en el

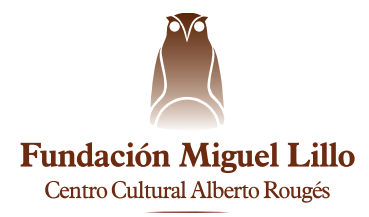

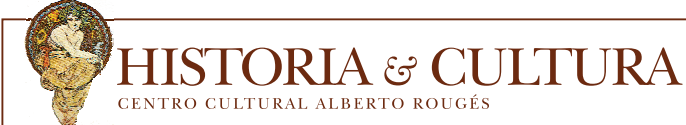

año de su publicación, se los ordenará alfabéticamente de acuerdo con el título de la obra. Para su correcta identificación en el cuerpo del texto, se diferenciarán los años con letras.

Si un libro no tiene autor o editor, colocar el título en la posición del autor.

**Libro:** Apellido, Nombres (Año). Título (cursiva), Lugar, Editorial. Por ejemplo:

Páez de la Torre, Carlos (h.) (1987). Historia de Tucumán, Buenos Aires, Plus Ultra.

**Capítulo de libro:** Apellido, Nombres (Año). "Título del capítulo" (entre comillas), en: Nombre y apellido del compilador o de los compiladores (comp.), Título del libro (en cursiva) en el que se publica el capítulo, Lugar, Editorial y entre paréntesis el rango de páginas del capítulo en cuestión. Ejemplo:

Caro Figueroa, Gregorio (2020). "Las ideas de Carlos Cossio sobre la Reforma Universitaria en 1923", en: Elena Perilli de Colombres Garmendia (comp.), *La Generación del Centenario y su proyección en el Noroeste argentino. Actas de las XI Jornadas*, Tucumán, Centro Cultural Alberto Rougés (pp. 34-45).

**Artículo de revista:** Apellido y nombres del autor (Año). "Título del artículo entre comillas", *Título de la publicación en cursiva*, época, volumen o sección, número y rango de páginas entre paréntesis. Ejemplo:

Castellanos, Cecilia y Mamani, Mabel [et al.] (2020). "Vínculos y redes sociales en torno a colecciones de museos: las colecciones arqueológicas del Museo Histórico del Norte (Salta), hacia mediados del siglo XX", *Revista del Museo de La Plata,* vol. 5, nº 1 (pp. 196-218).

**Documento electrónico:** Apellido y nombres del autor (Año). "Título entre comillas", *sitio web en cursiva*, volumen o sección, número. Extraído el ... (la fecha debe indicar ya sea la de publicación o la de su más reciente actualización; si ninguna de estas puede ser determinada, entonces debe indicarse la fecha de búsqueda) desde... (la dirección URL debe proveer suficiente información para recuperar el documento). Ejemplo:

Ale, María Claudia (2019). "La filosofía del arte de Diego Pró (1948-1955)", Historia y cultura, 4. Extraído el 2 de marzo de 2022 desde: http://www.lillo.org.ar/revis/ cc/2019/2019-bhc-v4n1/2019-v4n1a05.pdf

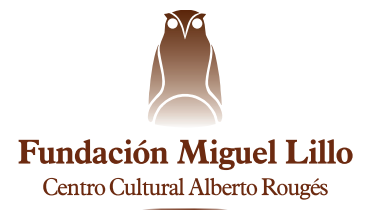